# **Capitolo 2**

# **Vincoli di progetto e requisiti utente**

### **2.1 Introduzione**

Questa tesi si pone l'obiettivo di fornire un valido strumento di pianificazione di air shows acrobatici, ma allo stesso tempo di costituire la base per lo studio e la realizzazione di un controllore di volo acrobatico. Oltre all'interattività propria di un software C.A.D. si è tenuto conto degli elementi fondamentali *(introducendo delle semplificazioni)* della meccanica del volo.

L'applicazione che permette di definire le traiettorie dei velivoli è stata realizzata con l'ausilio dell'ambiente di sviluppo GUI di MATLAB® 6.5 arricchito grazie all'uso di ACTIVEX *(Microsoft Image control tree)*, ciò in previsione di una più agevole interazione con i toolbox di simulazione Simulink® e Stateflow®.

Per poter definire e giustificare i vincoli di progetto e i requisiti software, di seguito viene riportata una breve trattazione degli argomenti di meccanica del volo, nonché le nozioni elementari sulla trasformazione di coordinate, utili ad una comprensione sia delle relazioni che regolano l'orientazione e il posizionamento del velivolo nello spazio, sia le trasformazioni operate sugli oggetti 3D utilizzati per definire le traiettorie.

### **2.2 Fattore di carico**

Il fattore di carico **n**, è una misura delle accelerazioni che agiscono secondo gli assi di riferimento del velivolo *(assi corpo)* in seguito a manovre o a perturbazioni esterne *(raffiche).*

Definiamo:

**n<sup>z</sup> =** *fattore di carico secondo l'asse Z* **n<sup>y</sup> =** *fattore di carico secondo l'asse Y* **n<sup>x</sup> =** *fattore di carico secondo l'asse X*

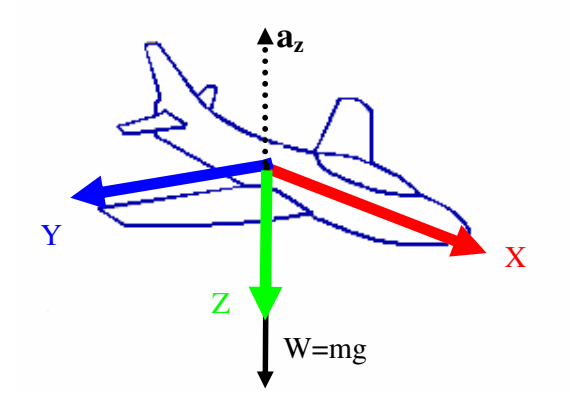

**Figura 2.1 – Fattore di carico**

Se consideriamo un'accelerazione a<sup>z</sup> diretta verso l'alto *(fig 2.1)*, indicando con W il peso del velivolo, la forza totale W\* agente sul baricentro secondo l'asse Z è:

$$
W^* = W + \frac{W}{g} a_z = W \left( 1 + \frac{a_z}{g} \right)
$$
\n(2.1)

l'espressione  $(1 + a_z/g)$  è indicata come fattore di carico nel piano verticale ovvero n<sub>z</sub>=(1+ a<sub>z</sub>/g). Se il velivolo non è soggetto ad un'accelerazione  $a<sub>z</sub>$  come indicato in figura 2.1 il peso è equilibrato dalla portanza *(supposta per semplicità applicata nel baricentro del velivolo)*, per cui in queste condizioni  $n_z = 1$  *(es. volo livellato).* 

Non in tutte le condizioni di volo la direzione dell'asse X del velivolo coincide con la direzione del vettore velocità, tuttavia si è ritenuto opportuno assumere tale semplificazione, per cui il vettore velocità di volo è tangente alla traiettoria definita.

### **2.2.1 Fattore di carico in una manovra di looping**

Durante una manovra di richiamata nel piano longitudinale come ad esempio in un *looping*, il fattore di carico  $n_z$  varierà secondo l'angolo  $\gamma$ di inclinazione della traiettoria come indicato nella figura 2.2.

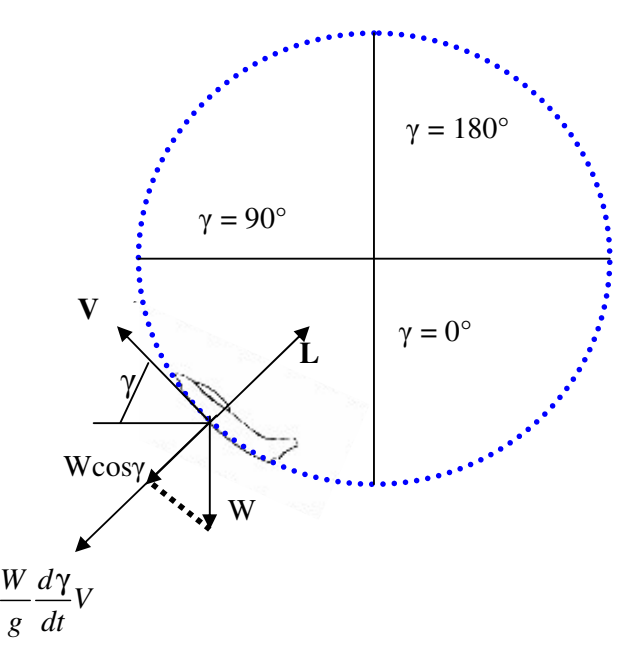

**Figura 2.2 – Manovra di looping**

$$
W^* = W \cos \gamma + \frac{W}{g} \frac{d\gamma}{dt} V = W \left( \cos \gamma + \frac{V}{g} \frac{d\gamma}{dt} \right)
$$
(2.2)

Dalla (2.2) si ricava l'espressione del fattore di carico n<sub>z</sub>

$$
n_z = \left(\cos\gamma + \frac{V}{g}\frac{d\gamma}{dt}\right) \tag{2.3}
$$

Per una manovra a velocità costante

$$
n_z = \left(\cos\gamma + \frac{V^2}{Rg}\right) \tag{2.4}
$$

pertanto si avrà  $n_z > 0$  o  $n_z < 0$  a seconda del valore del raggio di curvatura R della traiettoria per un assegnato valore di velocità V.

# **2.2.2 Fattore di carico in una manovra di looping inclinato**

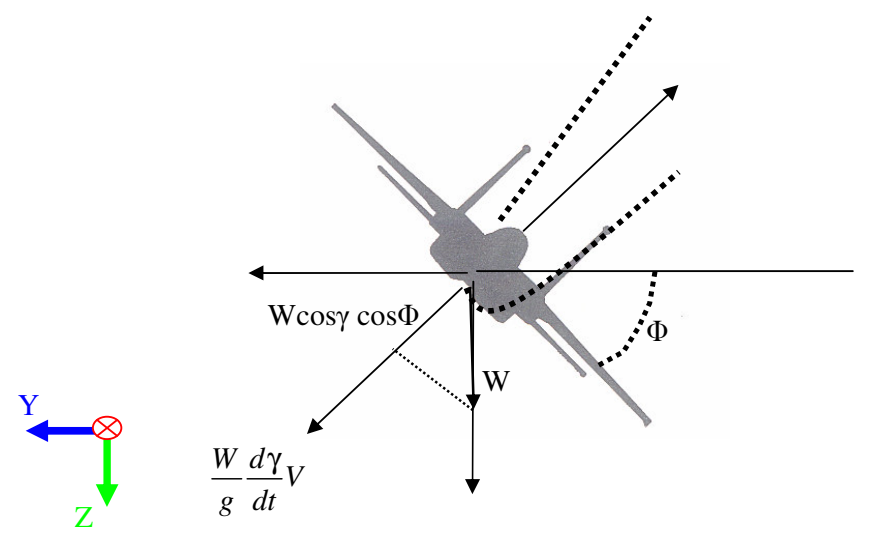

**Figura 2.3 –Manovra di looping inclinato**

Supponendo l'asse Z della terna assicorpo del velivolo giacente nel piano in cui si svolge il looping, il fattore di carico sarà influenzato dalla rotazione  $\Phi$  intorno all'asse X della terna assi corpo. La componente della forza centrifuga poiché l'asse Z della terna assicorpo giace nel piano in cui si svolge il looping, sarà diretta lungo l'asse Z della terna assi corpo.

Il fattore di carico in questo caso è influenzato dalla rotazione  $\Phi$ 

$$
W^* = W \cos \gamma \cos \phi + \frac{W}{g} \frac{d\gamma}{dt} V = W \left( \cos \gamma \cos \phi + \frac{V}{g} \frac{d\gamma}{dt} \right) (2.5)
$$

Supponendo un assetto del velivolo con l'asse Z della terna assi corpo non giacente nel piano del looping la 2.5 si modifica come di seguito:

$$
n_z = \left(\cos\gamma\cos\left(\phi + \phi*\right) + \frac{V}{g}\frac{d\gamma}{dt}\cos\left(\phi*\right)\right) \tag{2.6}
$$

dove  $\Phi^*$  è l'ulteriore rotazione intorno all'asse X della terna assi corpo rispetto all'assetto riportato in figura 2.3

Ovviamente in questo assetto di volo sul velivolo agiscono anche le altre due componenti del fattore di carico  $n_v n_x$  che non vengono prese in considerazione poiché non impongono vincoli stringenti come la componente n<sub>z</sub>, che, come riportato nel paragrafo successivo, influenza unitamente alla velocità le condizioni di volo ammissibili.

### **2.3 Inviluppo di volo**

Le condizioni di volo ammissibili per un velivolo possono essere definite imponendo i valori massimi positivi e negativi del fattore di carico  $n<sub>z</sub>$  al quale può essere sottoposto il velivolo stesso ed i valori massimi e minimi della velocità di volo.

Le variazioni del fattore di carico verticale sono dovute alle manovre compiute dal velivolo o da raffiche. Le condizioni di volo ammissibili sono imposte dalle caratteristiche del velivolo nel diagramma di manovra e dal diagramma di raffica.

Nell'applicazione realizzata non si tiene conto del diagramma di raffica ma solo del diagramma di manovra di cui si riporta un esempio tipo per i velivoli acrobatici.*(fig 2.4)*

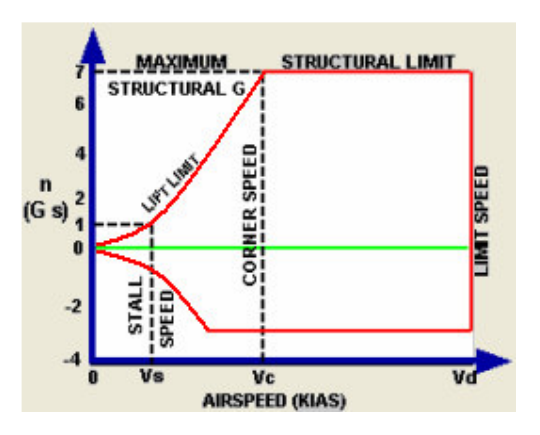

#### **Figura 2.4**

Le grandezze caratteristiche del diagramma di manovra sono:

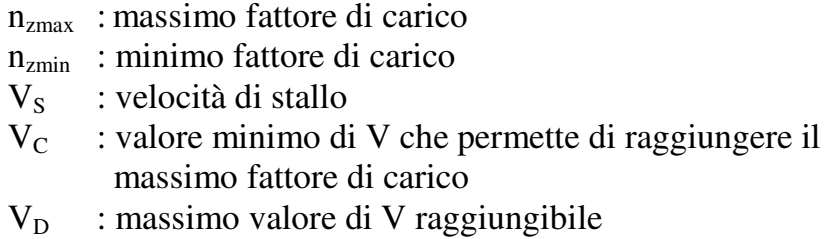

Dove  $V_s$  è la velocità minima raggiungibile dal velivolo in manovra ed è definita come il valore di velocità per cui si interseca il diagramma di manovra per  $n_z = \pm 1$ .

Ipotizzando che la forza verticale  $F_z$  sia costituita prevalentemente dalla portanza L che agisce sul velivolo, indicando con  $C_{LMAX}$  il massimo valore del coefficiente di portanza e con S la superficie alare del velivolo, il fattore di carico  $n_z$  può esprimersi come segue:

$$
n_z = \frac{\frac{1}{2}C_{LMAX}\rho SV^2}{W}
$$
 (2.7)

Il primo tratto del diagramma, sia per valori positivi che negativi di n<sub>z</sub>, cresce come  $V^2$  in accordo alla 2.7. Raggiunti i valori limite di n<sub>z</sub> esso rimane costante al variare della velocità.

# **2.4 Sistemi di riferimento**

I sistemi di riferimento di più comune impiego nell'ambito della Meccanica del Volo sono:

- Sistema di riferimento ASSI TERRESTRI
- Sistema di riferimento ASSI VERTICALI LOCALI
- Sistema di riferimento ASSI VENTO
- Sistema di riferimento ASSI CORPO

Il sistema di riferimento ASSI TERRESTRI  $F_E \equiv (X_E, Y_E, Z_E)$  viene assunto con l'origine coincidente con il centro della Terra, l'asse  $Z_E$ passante per i poli ed orientato verso Nord e gli assi  $X_E$ ,  $Y_E$  giacenti nel piano equatoriale ed orientati in modo da rendere la terna levogira.

Nell'applicazione realizzata si assume come riferimento inerziale una terna  $F_s \equiv (X_s, Y_s, Z_s)$  posizionata con l'origine nello spazio riservato al pubblico dell'air show, con l'asse  $Z_s$  orientato verso l'alto e gli assi  $X_s$ Y<sup>S</sup> in maniera che la terna risulti levogira *( è lasciato all'utente l'interpretazione dell'orientazione del riferimento inerziale secondo le proprie convenzioni).*

Il sistema di riferimento ASSI VERTICALI LOCALI  $F_v \equiv (X_{V_x} Y_{V_x} Z_{V_y})$ è assunto con l'origine fissa al baricentro del velivolo e l'asse  $Z_V$ orientato verso il basso, secondo la direzione del vettore gravità locale. Questo sistema di riferimento non è stato preso in considerazione nella definizione delle traiettorie.

Il sistema di riferimento ASSI VENTO  $F_w \equiv (X_w, Y_w, Z_w)$  è assunto con l'origine fissa al baricentro del velivolo e l'asse  $X_w$  diretto secondo il vettore velocità relativa rispetto all'atmosfera. Il vettore velocità relativa in condizione di calma coincide con il vettore  $\overline{V_E}$ . Nell'applicazione sviluppata si ipotizzano le condizioni di calma con il vettore  $\overline{V_E}$  orientato nel verso dell'asse  $X_B$  della terna assi corpo. Il sistema di riferimento ASSI CORPO generici  $F_B \equiv (X_B, Y_B, Z_B)$  è un riferimento solidale con il velivolo e con l'origine posta nel baricentro

del velivolo stesso, la direzione dell'asse  $X_B$  è presa coincidente con l'asse longitudinale del velivolo, l'asse  $Z_B$  è diretto in senso ortogonale al precedente e con il verso positivo verso il basso. L'asse  $Y_B$  è preso in modo che la terna risulti levogira.

# **2.5 Trasformazione di coordinate**

Uno dei metodi che consentono di passare da un sistema di riferimento ad un altro è basato sulla definizione di parametri in grado di descrivere l'orientazione relativa tra due terne.

In meccanica del volo, vengono comunemente utilizzati i tre angoli di Eulero, definiti dalle tre successive rotazioni, che applicate ad una delle due terne di riferimento secondo un ordine stabilito, consentono di farle assumere lo stesso orientamento dell'altra.

In base a come vengono definiti gli angoli di Eulero, si ottengono algoritmi di trasformazione diversi fra loro. È opportuno quindi definire gli angoli di Eulero secondo le convenzioni di solito adottate in meccanica del volo.

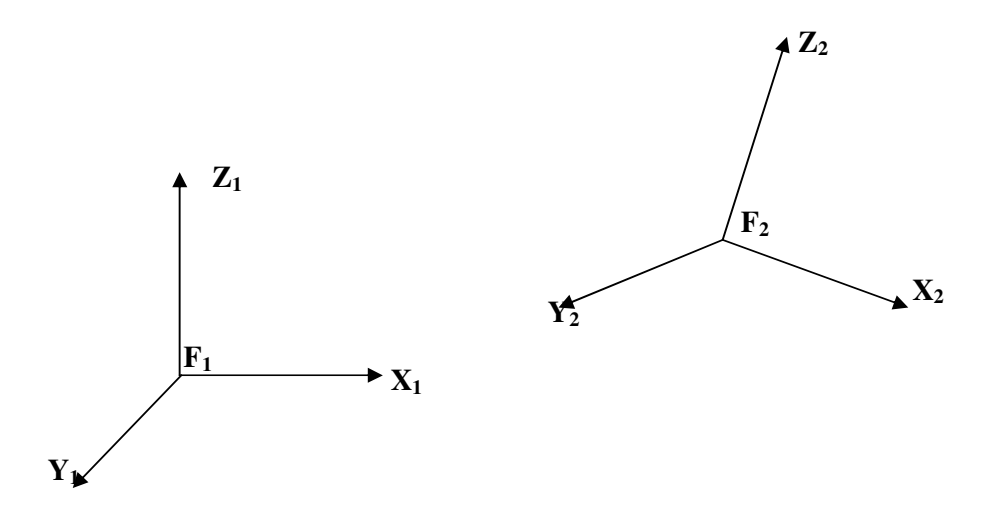

Le tre rotazioni si applicano alla terna  $F_2$  (terna di arrivo) per allinearla con la terna di  $F_1$  (terna di partenza).

• La prima rotazione di un angolo  $\Psi$  si effettua intorno all'asse  $Z_2$ , in senso positivo (antiorario) definendo così un sistema di assi intermedio  $F_2 = (X_2, Y_2, Z_2 \equiv Z_2)$ 

- La seconda rotazione di un angolo  $\Theta$  si effettua intorno all'asse  $F_2$  della terna intermedia  $F_2$  in senso positivo, definendo così un secondo sistema di assi intermedio  $F^{''}_{2} \equiv (X^{''}_{2} \equiv X_{1}, Y^{''}_{2} \equiv Y^{'}_{2}, Z^{''}_{2})$
- La terza rotazione di un angolo  $\Phi$  positivo si effettua intorno all'asse  $X \rightarrow Z^* = X_1$ , ottenendo così il completo allineamento della  $F_2$  con la terna  $F_1$ .

Applicando i criteri indicati alle tre rotazioni, che definiscono gli angoli di Eulero ed indicando con  $[\Psi], [\Theta], [\Phi]$  le matrici di trasformazione relative ad ogni singola rotazione, nel caso di rotazioni positive e secondo le convenzioni adottate, si avrà:

$$
\begin{bmatrix} \Psi \end{bmatrix} = \begin{pmatrix} \cos \Psi & -\sin \Psi & 0 \\ \sin \Psi & \cos \Psi & 0 \\ 0 & 0 & 1 \end{pmatrix}
$$

$$
[\Theta] = \begin{pmatrix} \cos \Theta & 0 & \sin \Theta \\ 0 & 1 & 0 \\ -\sin \Theta & 0 & \cos \Theta \end{pmatrix}
$$

$$
[\Phi] = \begin{pmatrix} 1 & 0 & 0 \\ 0 & \cos \Phi & -\sin \Phi \\ 0 & \sin \Phi & \cos \Phi \end{pmatrix}
$$

Una generica trasformazione, di un vettore espresso secondo il riferimento  $F_1$ , in un vettore espresso secondo la terna  $F_2$  ha la seguente forma:

$$
\begin{bmatrix} R_{X2} \\ R_{Y2} \\ R_{Z2} \end{bmatrix} = [\Psi][\Theta][\Phi] \begin{bmatrix} R_{X1} \\ R_{Y1} \\ R_{Z1} \end{bmatrix}
$$

Nelle trasformazioni di coordinate per il posizionamento del velivolo nello spazio ho tenuto conto delle convenzioni appena esposte, così come per il posizionamento degli oggetti atti a definire la traiettoria.

# **2.6 Influenza del fattore di carico nella definizione delle traiettorie**

Nella definizione delle traiettorie è necessario porre dei vincoli sulla configurazione del velivolo in accordo con condizioni di volo ammissibili.

La traiettoria compiuta dal velivolo viene specificata per punti *(X Y Z)*. Imponendo che l'asse X della terna assi corpo sia sempre tangente alla traiettoria vengono specificati gli angoli di rotazione *yaw* e *pitch,* rispettivamente intorno all'asse Z e all'asse Y della terna assi corpo, rispetto ad una orientazione iniziale solidale con quella della terna assi terra. L'angolo di *roll* è specificato come parametro unitamente alla velocità di volo *V* .

Data una configurazione *(x,y,z,yaw,pitch,roll)* del velivolo la velocità di volo imposta, dovrà essere tale da rispettare le condizioni di volo ammissibili, ovvero rispettare il vincolo imposto dall'inviluppo di volo, che, come ulteriore semplificazione è ritenuto invariante rispetto a cambiamenti di quota.

Poiché nel definire la velocità di volo nel rispetto dell'inviluppo di volo si potrebbe imporre delle accelerazioni non ammissibili lungo l'asse X della terna assi corpo, è necessario imporre una limitazione alla derivata della velocità di volo.

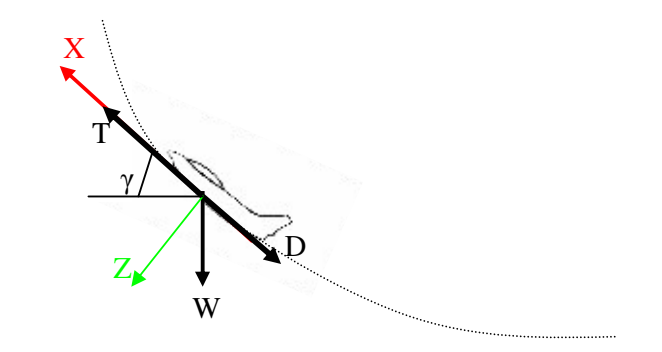

**Figura 2.5**

Ulteriore semplificazione è assunta imponendo che la risultante delle forze lungo l'asse Y della terna assi corpo del velivolo sia nulla.

Dalla figura 2.5 si evince la seguente relazione che non tiene conto dell'effetto della resistenza indotta dovuta alla portanza.

$$
\frac{dV}{dt} = \frac{(T - D)g}{W} - g \sin \gamma \tag{2.8}
$$

Della relazione 2.8 si terrà conto nella forma discretizzata.

### **2.7 Vincoli nella definizione di una traiettoria**

Le traiettorie sono definite per punti  $p_i \equiv (x_i, y_i, z_i)$  rispetto al riferimento inerziale e si assume che l'origine della terna assi corpo del velivolo, sia posizionata nel tempo su tali punti, con l'orientazione dell'asse  $X_B$  dal punto  $p_{i-1}$  al punto  $p_i$  e convenzionalmente con l'asse  $Z_B$  ortogonale ad  $X_B$  e rivolto verso il basso. L'orientazione della terna assi corpo scaturisce facendo ruotare la terna assi corpo solidale al riferimento inerziale, degli angoli *yaw* intorno a Z<sub>B</sub> e *pitch* intorno a Y<sub>B</sub>.

Come sarà meglio illustrato in seguito le traiettorie sono definite usando segmenti, circonferenze e archi di circonferenza. Ovviamente ciò impone dei vincoli di continuità dell'orientazione dell'asse  $X_B$  della terna assi corpo del velivolo nei limiti imposti dall'approssimazione per punti della traiettoria stessa.

Nei punti di fine di un elemento base della traiettoria *( segmenti e archi di circonferenza)* e di inizio del successivo è necessario che gli angoli *yaw* e *pitch*, di cui è stato ruotata la terna assi corpo *( e quindi X<sup>B</sup> )* rispetto al riferimento inerziale, coincidano.

Imponendo la continuità dell'orientazione dell'asse  $X_B$  è automaticamente imposta la continuità del vettore velocità di volo, per il quale è necessario imporre la continuità del modulo e la limitazione della derivata *(accelerazione lungo X<sup>B</sup> ).*

Per quanto riguarda la continuità dell'angolo di rollio è possibile che tra un elemento base e l'altro ci sia una discontinuità dovuta ai parametri di default. Tale discontinuità viene eliminata raccordando linearmente i due estremi nel rispetto del parametro di roll rate di default *(per l'MB 339- Pan delle Frecce Tricolore è di 15 deg/sec).*

Per un elemento base rettilineo l'angolo di rollio è fissato dall'utente, mentre per un elemento base circonferenza o arco di circonferenza, l'angolo di rollio si intende nullo a partire dalla configurazione di default, ovvero con l'asse  $Z_B$  della terna assi corpo giacente nel piano della circonferenza.

# **2.8 Requisiti utente**

Di seguito sono riportati schematicamente le conoscenze che l'utente deve avere, per utilizzare il software e definire traiettorie congruenti con i vincoli di manovra ammissibili per il velivolo, per cui si sta pianificando l'air show.

- Le unità di misura adottate sono:
	- I metri per le lunghezze
	- I Km/h per le velocità
	- I gradi per gli angoli
	- $\Box$  I kg per il peso del velivolo

Pertanto in caso si utilizzino abitualmente unità di misura diverse *(ft,Kias,lbs)* l'utente deve operare preventivamente una conversione.

- L'utente, per un corretto uso della procedura assistita nel settaggio della velocità di volo, deve decidere preventivamente l'andamento dell'angolo di rollio in riferimento al tratto elementare che sta progettando.
- L'utente in fase di specifica della formazione deve essere a conoscenza dei parametri relativi all'inviluppo di volo *(§ 2.3)* per il velivolo.
- In fase di definizione delle traiettorie l'utente dovrà inoltre tenere conto di altri parametri di cui non si è tenuto conto nella procedura assistita di settaggio della velocità di volo ovvero :
	- □ Turn radius
	- Turn rate

Di seguito sono riportati dei *grafici tipo* in funzione della velocità di volo e del fattore di carico n<sub>z</sub>, utili nel settare il raggio nella definizione di elementi base quali circonferenze ad archi di circonferenze.

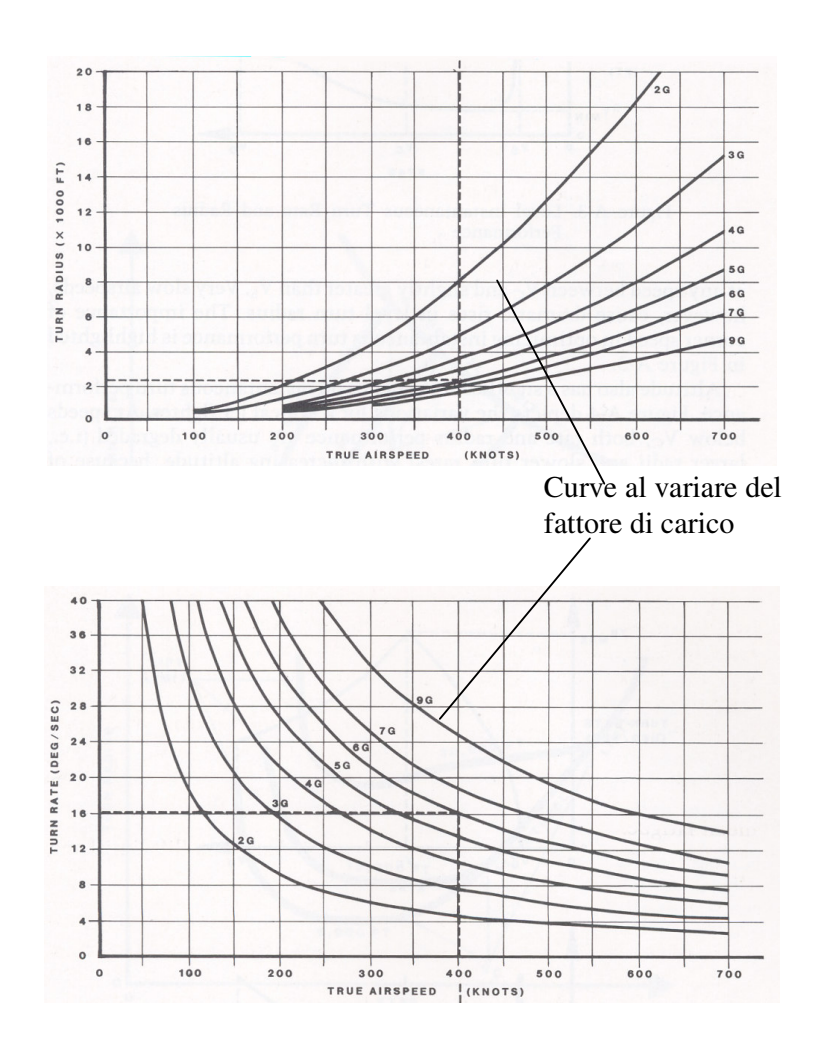

• Infine aspetto fondamentale, che sarà ripreso ampiamente più avanti, è costituito dalla sincronizzazione dei velivoli, ottenuta impostando i parametri di ogni singolo elemento base della traiettoria *(velocità di volo,distanza percorsa,angolo di rollio )*. Per pianificare correttamente dal punto di vista della sincronizzazione l'air show sono richieste all'utente le conoscenze basilari della pianificazione di manovre acrobatiche.